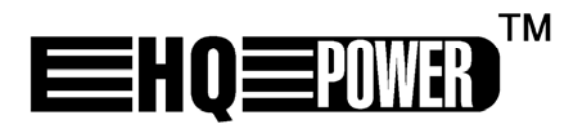

# VDP130RGBLD11

# **PROJETTORE LASER RGB - 11 CANALI DMX**

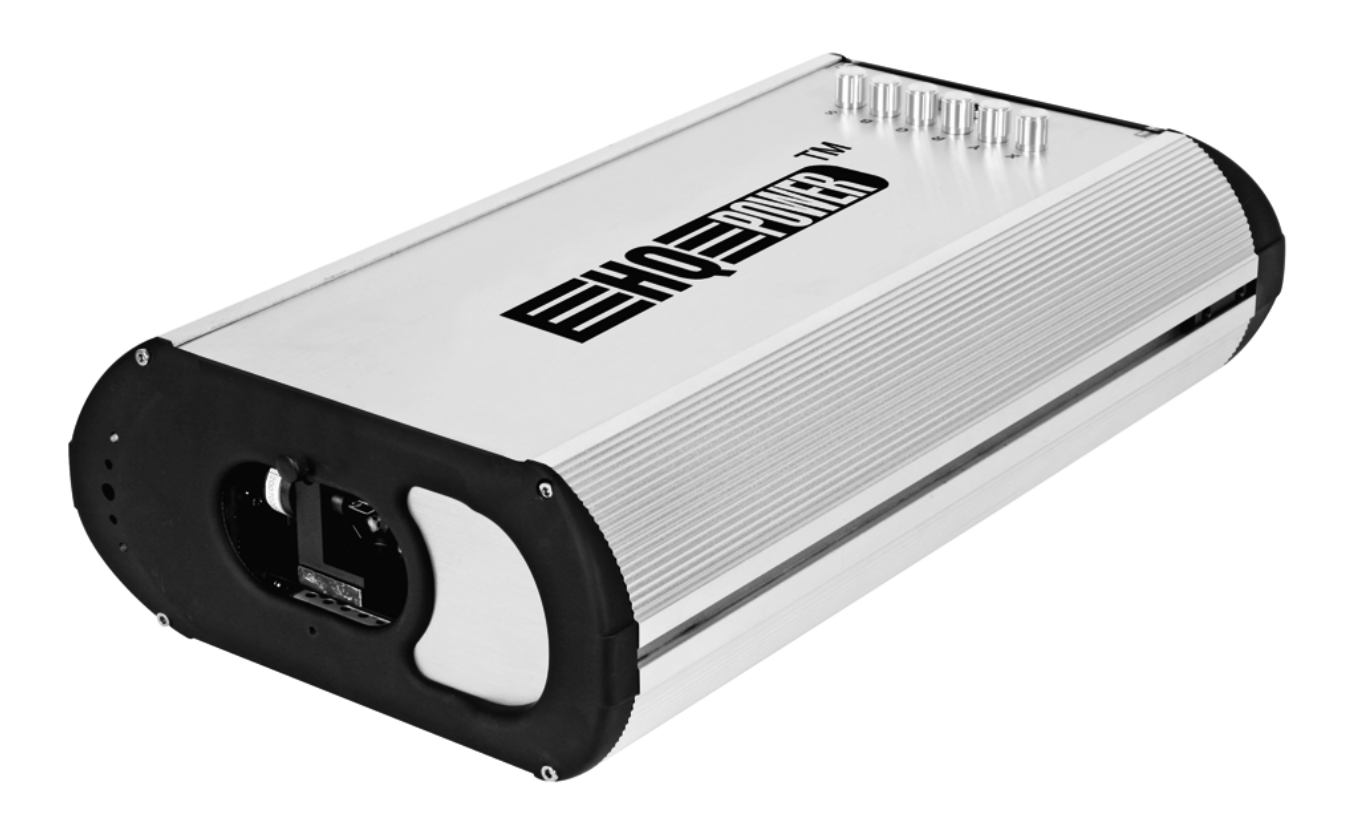

# $C\epsilon$

**MANUALE UTENTE** 

# **VDP130RGBLD11 – PROIETTORE LASER RGB – 11 CANALI DMX**

# **1. Introduzione**

#### **A tutti i residenti nell'Unione Europea**

**Importanti informazioni ambientali relative a questo prodotto** 

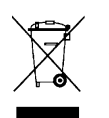

Questo simbolo riportato sul prodotto o sull'imballaggio, indica che è vietato smaltire il prodotto nell'ambiente al termine del suo ciclo vitale in quanto può essere nocivo per l'ambiente stesso. Non smaltire il prodotto (o le pile, se utilizzate) come rifiuto urbano indifferenziato; dovrebbe essere smaltito da un'impresa specializzata nel riciclaggio. Rispettare le normative locali vigenti.

**Per informazioni più dettagliate circa il riciclaggio di questo prodotto, contattare l'ufficio comunale, il servizio locale di smaltimento rifiuti oppure il negozio presso il quale è stato effettuato l'acquisto**.

La ringraziamo per aver scelto HQPOWER! Si prega di leggere attentamente le informazioni contenute nel presente manuale prima di utilizzare il dispositivo. Assicurarsi che l'apparecchio non sia stato danneggiato durante il trasporto; in tale evenienza, non installare o utilizzare il dispositivo e contattare il proprio fornitore. La confezione contiene: 1 x proiettore laser, 1 x cavo di alimentazione, 1 x cavo DMX, 1 x cavo DB25 e il presente manuale.

# **2. Istruzioni di sicurezza**

Prestare molta attenzione durante l'installazione; toccare con il corpo i conduttori elettrici non isolati, può causare elettroshock o folgorazione

Non toccare il dispositivo durante il funzionamento poiché il contenitore si riscalda molto.

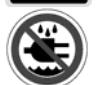

ัৠ

《

Tenere il dispositivo lontano da pioggia e umidità

Scollegare dal dispositivo tutti i cavi elettrici prima di aprire il contenitore.

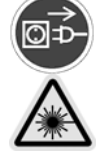

PERICOLO! Apparecchio laser Class IIIB. Evitare l'esposizione degli occhi a radiazione diretta e **NON osservare MAI** il raggio laser attraverso un binocolo, anche a distanza, onde evitare danni permanenti agli occhi!

- $\bullet$  I danni derivanti dall'inosservanza delle indicazioni fornite nel presente manuale non sono coperti da garanzia; il venditore non sarà ritenuto responsabile di eventuali danni cagionati a cose o persone.
- Si consiglia di far eseguire l'installazione del dispositivo, ed eventuali manutenzioni, ad un tecnico qualificato.
- Questo dispositivo è stato progettato per un utilizzo professionale in discoteche, palchi, teatri, ecc. Il proiettore **VDP130RGBLD11** può essere utilizzato solo in ambienti interni ed alimentato direttamente con la tensione di rete 240 VAC / 50 Hz.
- Assicurarsi sempre che la tensione di alimentazione sia corretta e che non superi il valore massimo indicato sul dispositivo.
- Il cavo di alimentazione non deve essere schiacciato o danneggiato. In caso di necessità rivolgersi ad un tecnico qualificato per la sostituzione.
- Scollegare il dispositivo dalla rete elettrica quando lo si deve pulire o quando non è utilizzato. Non tirare mai il cavo per estrarre la spina dalla presa di rete.
- Collegare sempre il proiettore elettricamente a terra. In caso contrario il proiettore si potrebbe danneggiare.
- Il dispositivo non contiene parti riparabili dall'utente.
- Non utilizzare mai il dispositivo senza coperchio o con parti del contenitore danneggiate.
- Non aprire mai il contenitore dell'apparecchio; l'apertura bloccherà immediatamente l'emissione del raggio laser.
- Non tentare mai di escludere i fusibili. Sostituire sempre il fusibile bruciato con uno nuovo avente identiche caratteristiche.
- Non coprire mai le fessure di aerazione con filtri o altri materiali.
- Eventuali danni causati da modifiche apportate al dispositivo, da parte dell'utente, non sono coperti da garanzia.
- Per il trasporto utilizzare l'imballo originale.
- Per ovvie ragioni di sicurezza è vietato apportare delle modifiche al dispositivo.
- Tenere il dispositivo lontano dalla portata di bambini e di persone non qualificate.
- Collegare il dispositivo direttamente a una presa di rete. Non alimentare l'unità tramite dimmer.

#### **3. Installazione**

#### **a) Fusibile**

- Installare o sostituire il fusibile solamente quando il dispositivo è scollegato dalla rete.
- Sostituire il fusibile bruciato con uno nuovo avente identiche caratteristiche (vedere "**Specifiche tecniche**"):
	- 1. Rimuovere il portafusibile con un cacciavite piatto.
	- 2. Togliere il fusibile vecchio ed inserirne uno nuovo.
	- 3. Riposizionare il portafusibile.

#### **b) Installazione del dispositivo**

- Far installare il dispositivo da una persona qualificata nel rispetto delle norme EN 60598-2-17 e di tutte quelle applicabili.
- La costruzione, a cui il dispositivo è fissato, deve potere sostenere 10 volte il peso del dispositivo per 1 ora senza subire deformazioni.
- L'installazione deve essere sempre assicurata ad un secondo punto di fissaggio (ad esempio tramite cavo di sicurezza).
- Assicurarsi che, durante l'installazione o la rimozione del dispositivo dal supporto di sostegno, non vi sia alcuna persona sottostante. Far controllare periodicamente il dispositivo ad un tecnico qualificato.
- Installare il dispositivo in una posizione inaccessibile a persone non autorizzate ovvero ad una altezza minima di 2,5 m, in luogo in cui non vi è passaggio di persone.
- L'installazione richiede una certa esperienza nella scelta dei materiali nonché nel calcolo del carico limite dei supporti. Non tentare di effettuare l'installazione se sprovvisti di qualifica tecnica adeguata, onde evitare lesioni a cose o a persone.
- Regolare l'angolo d'inclinazione desiderato tramite la staffa di montaggio quindi serrare le relative viti di fissaggio.
- Assicurarsi che non vi sia del materiale infiammabile nel raggio di 50 cm dal dispositivo.
- Rispettare la distanza minima di 50 centimetri tra la parte frontale del proiettore e la superficie da illuminare.
- Evitare di collocare oggetti nel raggio di 0,5 m attorno alle fessure di ventilazione del proiettore.
- Evitare di illuminare il proiettore.
- Far eseguire il collegamento elettrico ad un tecnico qualificato.
- Collegare il dispositivo direttamente a una presa di rete. Non alimentare l'unità tramite dimmer.
- L'installazione deve essere approvata e certificata da personale qualificato prima di mettere in servizio il sistema.

# **4. Descrizione**

- 1. regolazione X
- 2. regolazione Y
- 3. regolazione R
- 4. regolazione G
- 5. regolazione B
- 6. regolazione sensibilità microfono
- 7. DIP switch
- 8. connettore DB25
- 9. uscita DMX
- 10.ingresso DMX
- 11.interblocco
- 12.interruttore a chiave
- 13.interruttore on/off
- 14.connettore di alimentazione
- 15.connettore ILDA

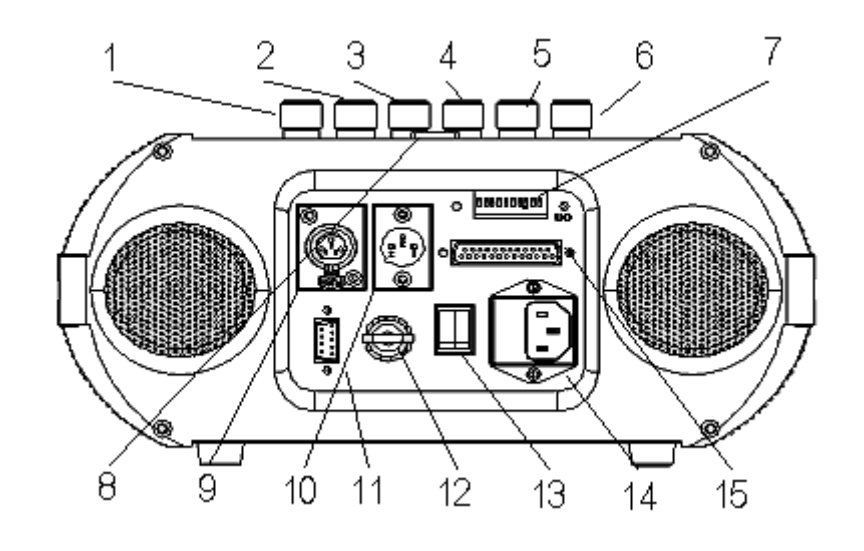

# **5. Funzionamento**

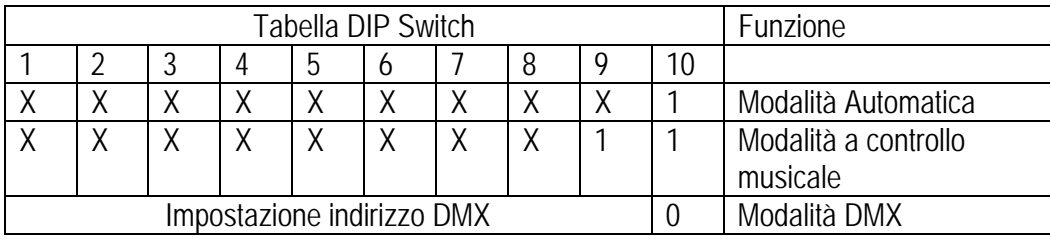

 $0 = \text{off}$ ; 1 = on; X = off o on

#### **Modalità Automatica**

Attivare la modalità automatica impostando i DIP switch come indicato nella tabella sopra.

#### **Modalità a controllo musicale**

Attivare la modalità a controllo musicale impostando i DIP switch come indicato nella tabella sopra. Regolare la sensibilità agendo sulla relativa manopola. Il dispositivo si attiverà a ritmo di musica.

#### **Modalità controllo PC**

Il proiettore può essere controllato tramite computer utilizzando il software FlashLite.

#### **Collegamento ILDA**

Collegare il proiettore laser al computer tramite connessione ILDA e cavo DB25. Gli effetti possono essere controllati tramite il software Pangolin® by Pangolin® Laser Systems, Inc.

#### **Modalità DMX**

Attivare la modalità DMX impostando i DIP switch come indicato nella tabella sopra.

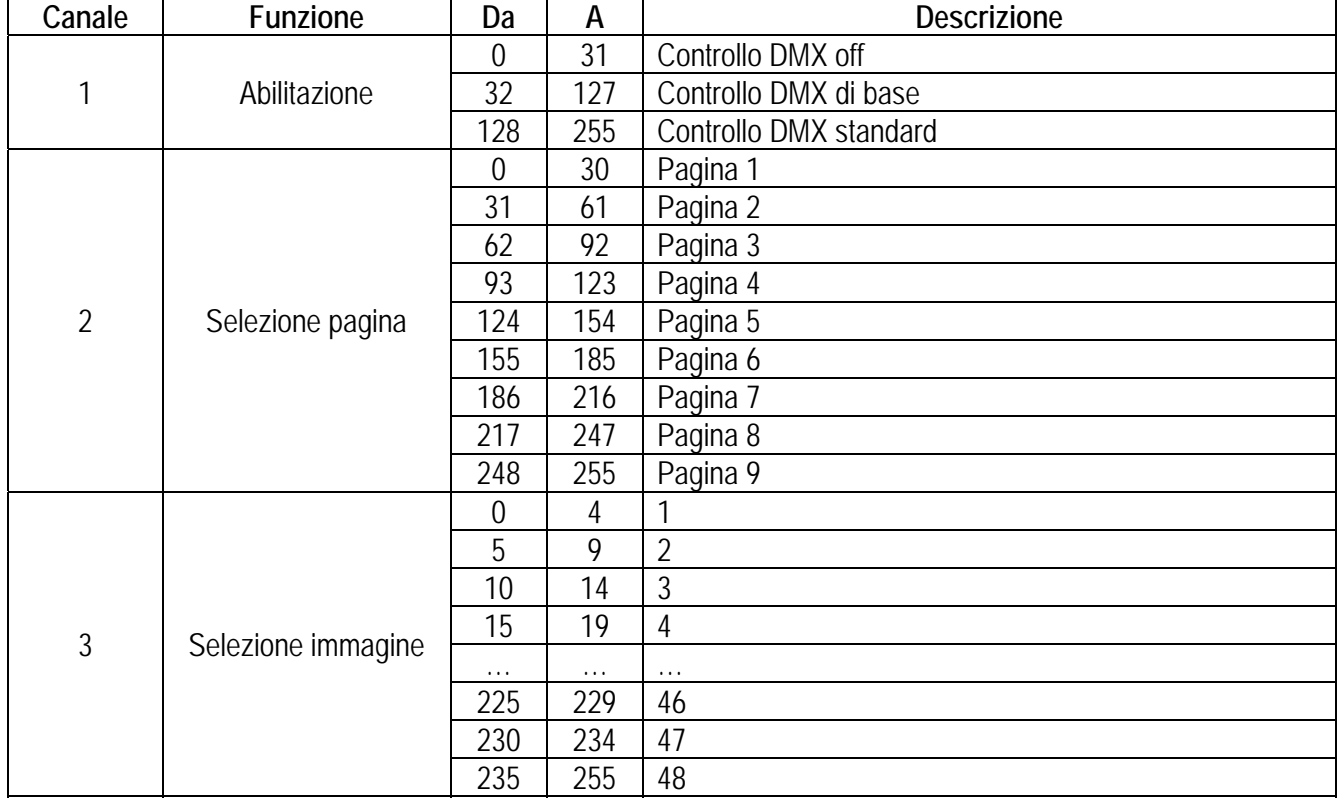

#### **Dettaglio valori DMX di ciascun canale**

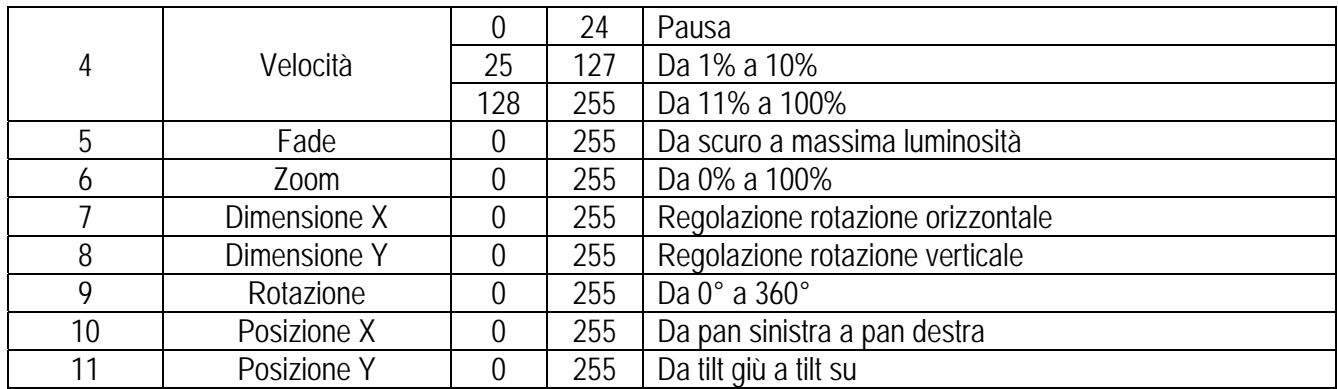

#### **Collegamento DMX512**

Collegare un capo del cavo XLR in dotazione al connettore d'uscita XLR 3-pin femmina del controller e l'altro capo al connettore XLR 3-pin maschio d'ingresso del proiettore **VDP130RGBLD11**. È possibile collegare altre unità **VDP130RGBLD11** in cascata. Il cavo da utilizzare deve essere a due conduttori schermati intestato con connettori XLR maschio e femmina.

#### **Collegamento DMX512 a catena con terminazione**

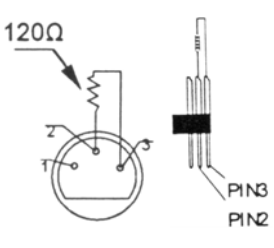

Se il cavo di collegamento DMX è molto lungo o è sottoposto ad interferenze elettromagnetiche, si raccomanda di utilizzare una terminazione che permette di preservare il segnale digitale di controllo da rumori di natura elettrica. La terminazione non è altro che un connettore XLR con collegato al suo interno (tra i pin 2 e 3) una resistenza da 120 ohm, e deve essere applicata al connettore XLR d'uscita dell'ultimo dispositivo della catena. Fare riferimento al disegno riportato a fianco.

#### **Selezione dell'indirizzo DMX di partenza**

Tutti i dispositivi, gestiti tramite protocollo DMX, necessitano di un indirizzo per poter essere gestiti correttamente dal controller DMX. Tale indirizzo non è altro che il canale tramite il quale il dispositivo riceve il segnali di comando, in formato digitale, dall'unità principale; l'impostazione avviene agendo in maniera opportuna sui DIP switch presenti sul pannello di controllo dell' **VDP130RGBLD11**. È possibile impostare un unico indirizzo per un gruppo di dispositivi **VDP130RGBLD11** così come impostare un indirizzo differente per ciascuna unità. Se si utilizza un unico indirizzo, tutte le unità **VDP130RGBLD11** ricevono lo stesso segnale di comando, mentre impostando, su ciascun dispositivo, un canale differente, le unità saranno indipendenti l'una dall'altra così da poter essere gestite singolarmente. Nel caso del proiettore **VDP130RGBLD11**, a 11 canali, è necessario impostare l'indirizzo di partenza 1 sulla prima unità **VDP130RGBLD11**, l'indirizzo 12 (1 + 11) sulla seconda, l'indirizzo 23 (12 + 11) sulla terza e così via.

#### **6. Risoluzione dei problemi**

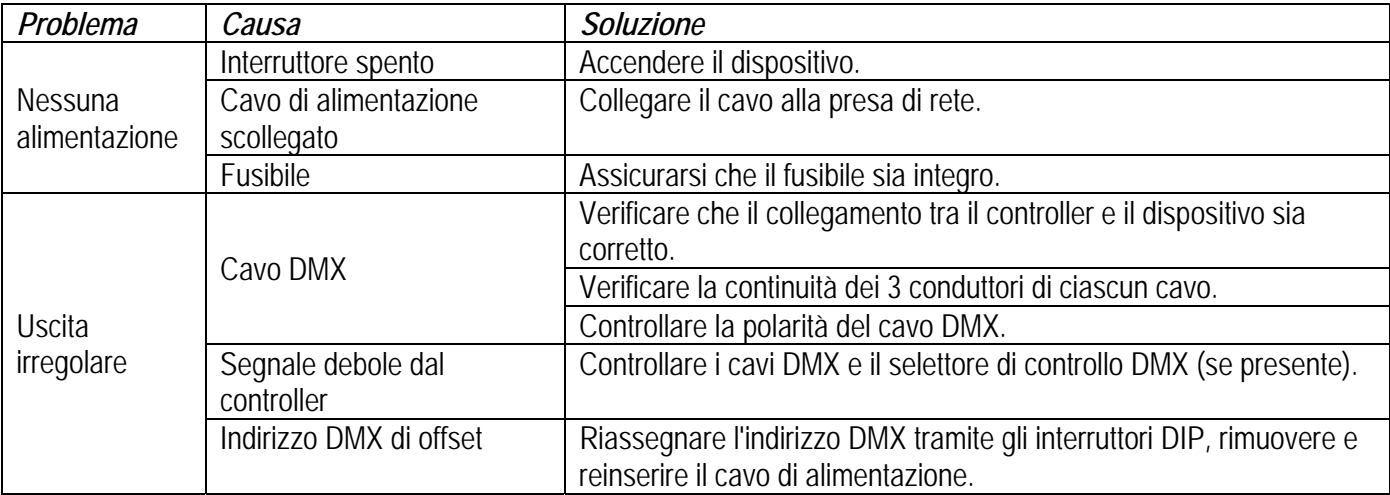

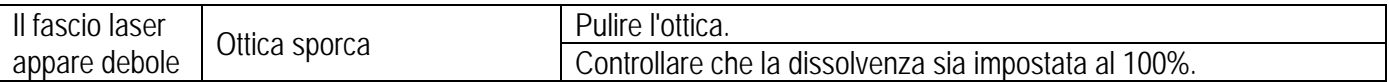

# **7. Specifiche tecniche**

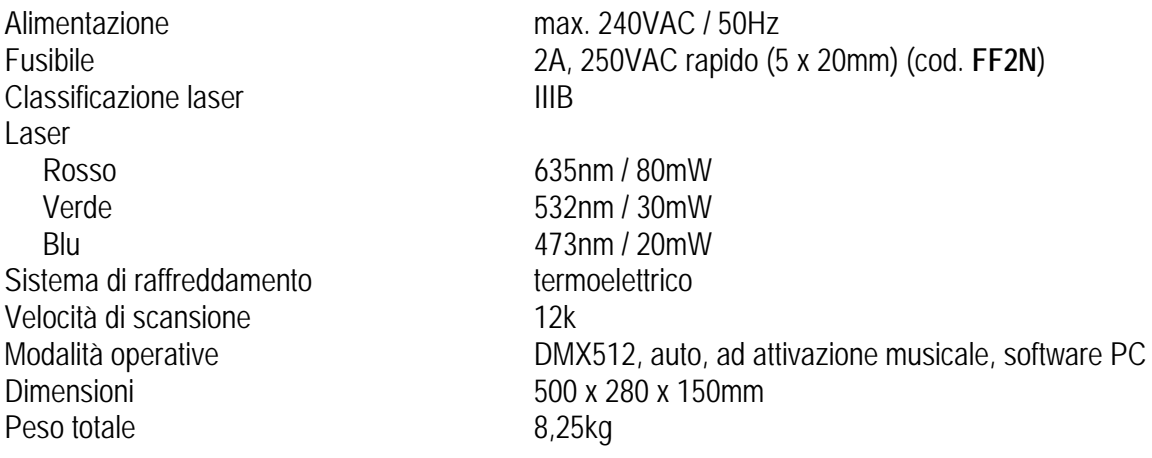

**Per ulteriori informazioni relative a questo prodotto vi preghiamo di visitare il nostro sito www.hqpower.com. Le informazioni contenute in questo manuale possono essere soggette a modifiche senza alcun preavviso.** 

Distribuito da: FUTURA ELETTRONICA SRL Via Adige, 11 - 21013 Gallarate (VA) Tel. 0331-799775 Fax. 0331-792287 web site: www.futurashop.it info tecniche: supporto@futurel.com

Aggiornamento: 15/09/2011